## , tushu007.com

 $<<\frac{1}{2}$ 

 $<<$   $>>$ 

- 13 ISBN 9787894761262
- 10 ISBN 7894761265

出版时间:2009-4

页数:282

PDF

更多资源请访问:http://www.tushu007.com

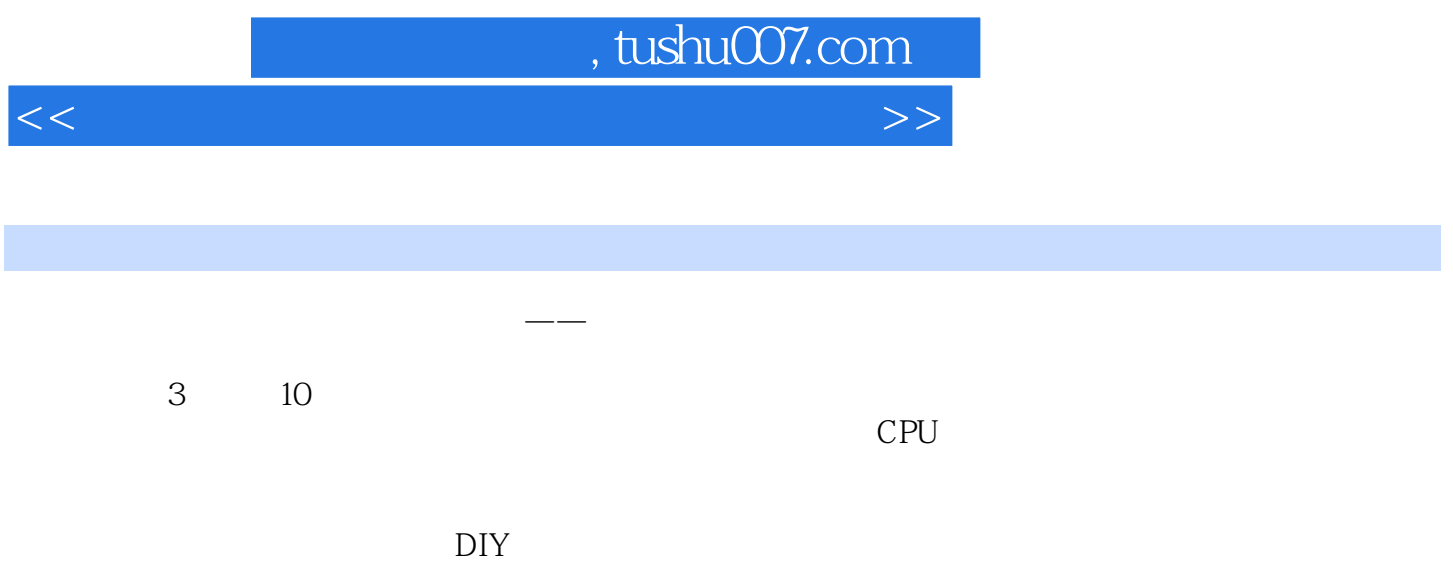

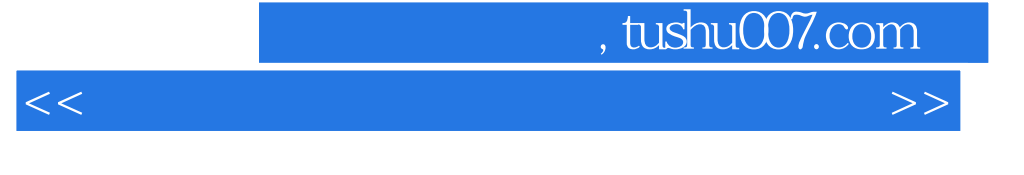

Chapter 1 CPU Chapter 2 Chapter 4 Chapter 3 Chapter 3 Chapter 3 Chapter 3 Chapter 3 Chapter 3 Chapter 3 Chapter 9 Chapter 9 Chapter 9 Chapter 10 Chapter 4 其他设备软件故障篇 Chapter 5 操作系统 Chapter 6 应用软件 Chapter 7 网络应用 Chapter 8 Chapter 9 Chapter 10

 $<<\frac{1}{2}$ 

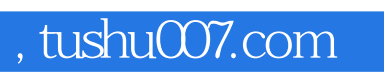

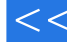

 $<<\frac{1}{2}$ 

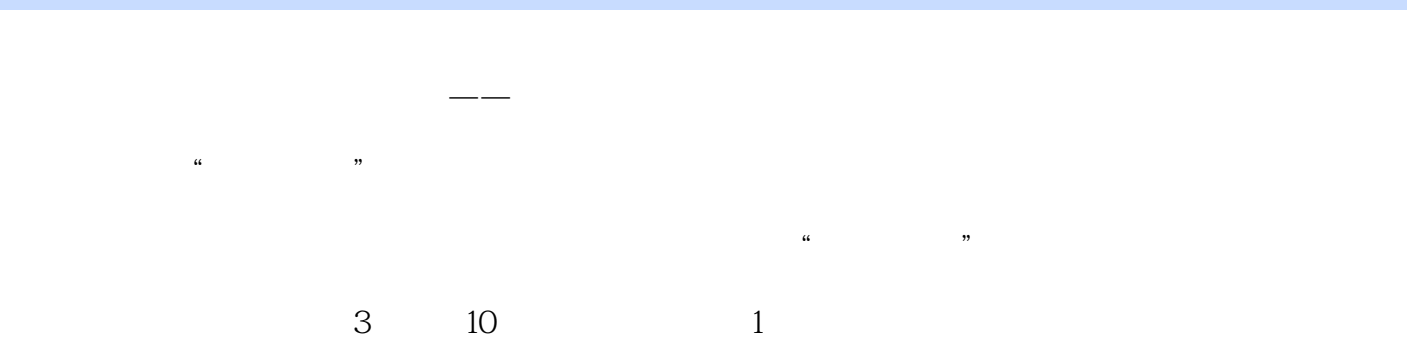

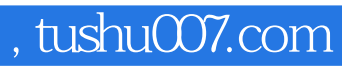

 $<<\frac{1}{2}$ 

本站所提供下载的PDF图书仅提供预览和简介,请支持正版图书。

更多资源请访问:http://www.tushu007.com